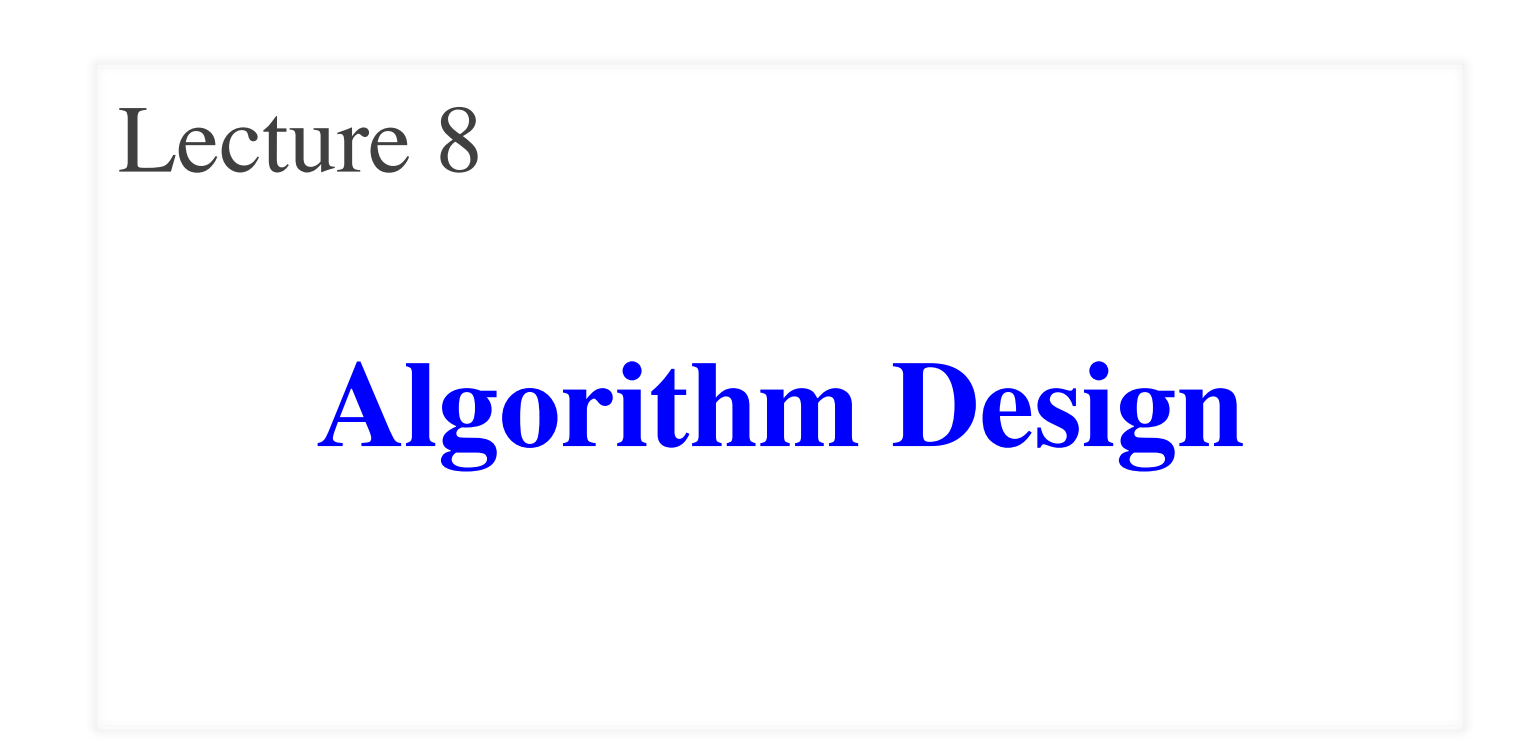

### **Announcements for Today**

### **Assignment 1**

- We have finished grading!
	- Resubmit until correct
- If you were **close**…
	- Will get feedback in CMS
	- § Fix your assignment
- If you were very **wrong**…
	- You got an e-mail
	- § Holding 1-on-1s this week
- **FINISH THE SURVEY**

### **Reading**

- Read Chapter 4
- No reading for Thursday

### **More Assignments**

- A2 due next week (Sunday)
- A3 posted on Saturday
	- § Due 2 weeks from Fri
	- § Before leave for Fall Break

# **Algorithms: Heart of Computer Science**

- **Algorithm**: A step-by-step procedure for how to do something (usually a calculation).
- **Implementation**: How to write an algorithm in a specific programming language
- Good programmers know how to separate the two
	- Work out algorithm on paper or in head
	- § Once done, implement it in the language
	- § Limits errors to syntax errors (easy to find), not conceptual errors (much, much harder to find)
- Key to designing algorithms: **stepwise refinement**

# **Algorithms: Heart of Computer Science**

- **Algorithm**: A step-by-step procedure for how to do something (usually a calculation).
- **Implementation**: How to write an algorithm in a specific programming language

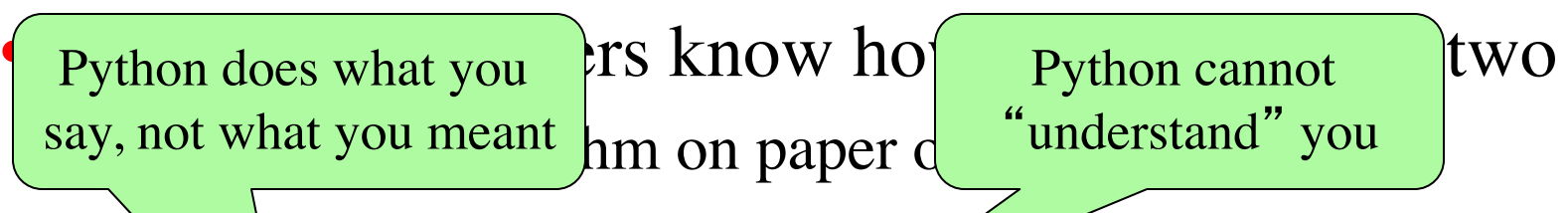

- e done, implement it in the Language
- $\sqrt{2}$  ts errors to syntax errors (easy to find), not conceptual errors (much, much harder to find)
- Key to designing algorithms: **stepwise refinement**

# **Stepwise Refinement: Basic Principles**

- **Write Specifications First** Write a function specification before writing its body
- **Take Small Steps** Do a little at a time; follow the **Mañana Principle**
- **Run as Often as You Can** This can catch syntax errors
- **Separate Concerns** Focus on one step at a time
- **Intersperse Programming and Testing** When you finish a step, test it immediately

# **Mañana Principle**

- If not in current step, delay to "tomorrow"
	- Use comments to write steps in English
	- Add "stubs" to allow you to run program often
	- § Slowly replace stubs/comments with real code
- Only create new local variables if you have to
- Sometimes results in creation of more functions
	- Replace the step with a function call
	- But leave the *function definition* empty for now
	- § This is called **top-down design**

### **Function Stubs**

### **Procedure Stubs**

- Single statement: pass
	- § Body cannot be empty
	- § This command does nothing
- **Example**:
	- **def** foo():

pass

### **Fruitful Stubs**

- Single return statement
	- § Type should match spec.
	- § Return a "default value"

### • **Example**:

**def** first four letters(s):

return ' # empty string

### **Purpose of Stubs**

Create a program that may not be correct, but does not crash.

# **Example: Reordering a String**

• last\_name\_first('Walker White') is 'White, Walker'

```
def last name first(s):
```
"""Returns: copy of s in form <last-name>, <first-name>

Precondition: s is in the form <first-name> <last-name> with one blank between the two names"""

**# Find the first name**

**# Find the last name**

**# Put them together with a comma**

**return** ' ' **# Currently a stub**

# **Example: Reordering a String**

• last\_name\_first('Walker White') is 'White, Walker'

```
def last name first(s):
```
"""Returns: copy of s in form <last-name>, <first-name>

```
Precondition: s is in the form <first-name> <last-name>
with one blank between the two names"""
```

```
end first = s.find('')
```

```
first name = s[:end first]
```
**# Find the last name**

```
# Put them together with a comma
```
**return** first\_name **# Still a stub**

# **Refinement: Creating Helper Functions**

**def** last\_name\_first(s):

""**Returns**: copy of s in the form <last-name>, <first-name> **Precondition**: s is in the form  $\langle$  first-name>  $\langle$  last-name $\rangle$  with with one blank between names"""  $first = first_name(s)$ 

**# Find the last name**

**# Put together with comma**

**return** first **# Stub** 

#### **def** first\_name(s):

 """**Returns**: first name in s **Precondition**: s is in the form <first-name> <last-name> with one blank between names"""  $end = s.find('')$ **return** s[:end]

## **Refinement: Creating Helper Functions**

**def** last\_name\_first(s):

""**Returns**: copy of s in the form <last-name>, <first-name> **Precondition**: s is in the form  $\langle$  first-name>  $\langle$  last-name $\rangle$  with with one blank between names"""  $first = first_name(s)$ 

**# Find the last name**

**# Put together with comma**

**return** first **# Stub** 

#### **def** first\_name(s):

 """**Returns**: first name in s **Precondition**: s is in the form <first-name> <last-name> with one blank between names"""  $end = s.find('')$ 

**return** s[:end]

### **Do This Sparingly**

- If you might use this step in **another** function later
- 9/23/14 Alogrithm Design Alogrithm Design and complicated If implementation is rather

# **Example: Reordering a String**

last name first('Walker White') is 'White, Walker'

```
def last name first(s):
```
"""Returns: copy of s in form <last-name>, <first-name>

Precondition: s is in the form <first-name> <last-name> with one or more blanks between the two names"""

**# Find the first name**

**# Find the last name**

**# Put them together with a comma**

**return** ' ' **# Currently a stub**

- anglicize $(1)$  is "one"
- anglicize $(15)$  is "fifteen"
- anglicize(123) is "one hundred twenty three"
- anglicize(10570) is "ten thousand five hundred

```
def anglicize(n):
```

```
"""Returns: the anglicization of int n.
Precondition: 0 < n < 1,000,000"""
pass # ???
```
**def** anglicize(n):

```
"""Returns: the anglicization of int n.
Precondition: 0 < n < 1,000,000"""
# if < 1000, provide an answer
```

```
# if > 1000, break into hundreds, thousands parts
# use the < 1000 answer for each part , and glue
# together with "thousands" in between
return '' # empty string
```
**def** anglicize(n):

```
"""Returns: the anglicization of int n.
Precondition: 0 < n < 1,000,000"""
if n < 1000: \# no thousands place
    return anglicize1000(n)
if n % 1000 == 0: \# no hundreds, only thousands
   return anglicize1000(n/1000) +' thousand'
else: \# mix the two
   return (anglicize1000(n/1000) + 'thousand '+
            anglicize1000(n))
```
**def** anglicize(n):

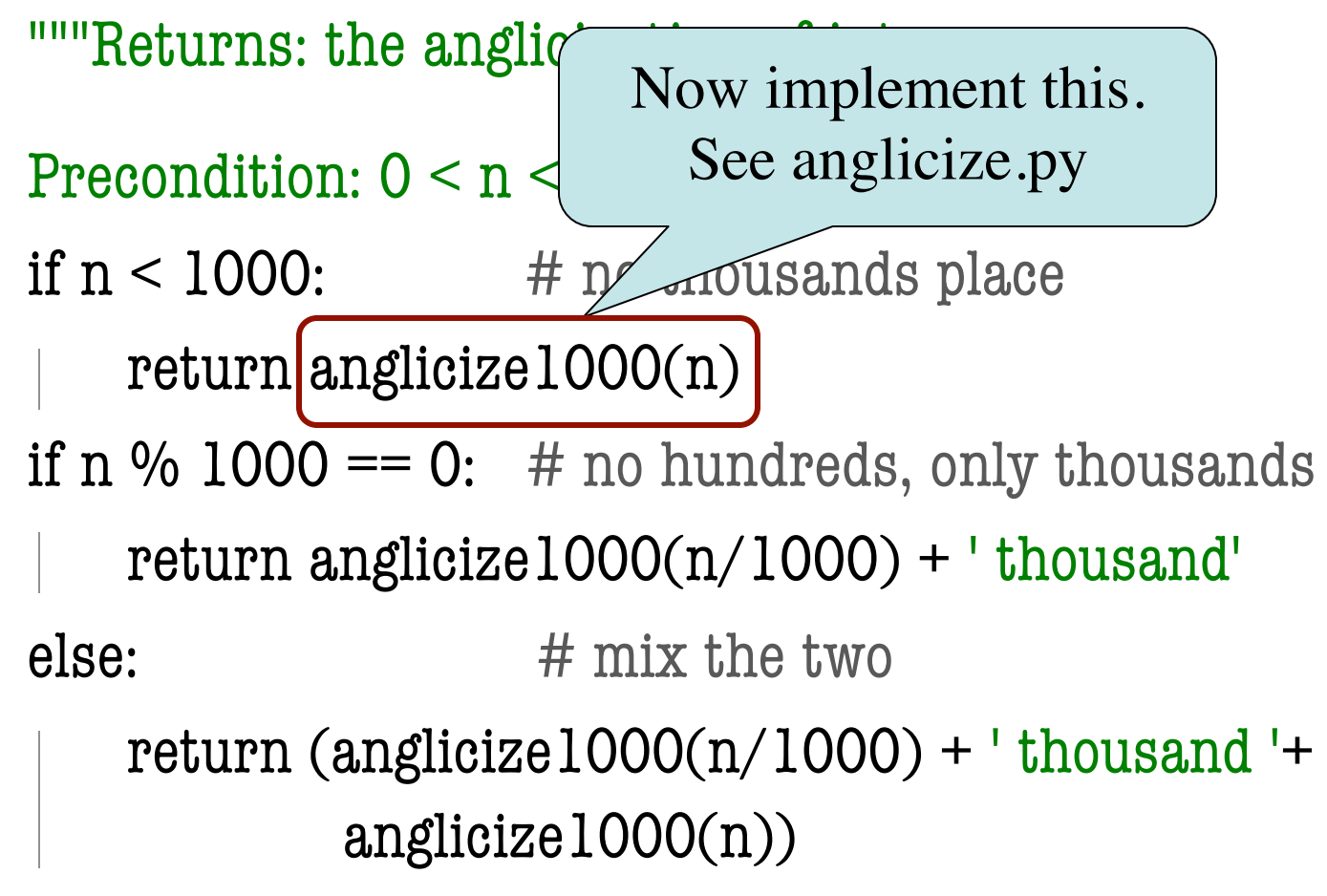

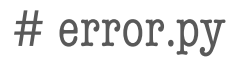

```
def function_1(x,y):
```

```
return function_2(x,y)
```
**def** function\_2(x,y): return function\_ $3(x,y)$ 

**def** function\_3(x,y):

return  $x/y$  # crash here

**if** \_\_name\_\_ ==  $\frac{1}{2}$  main\_\_\_\_': print function\_1(1,0)

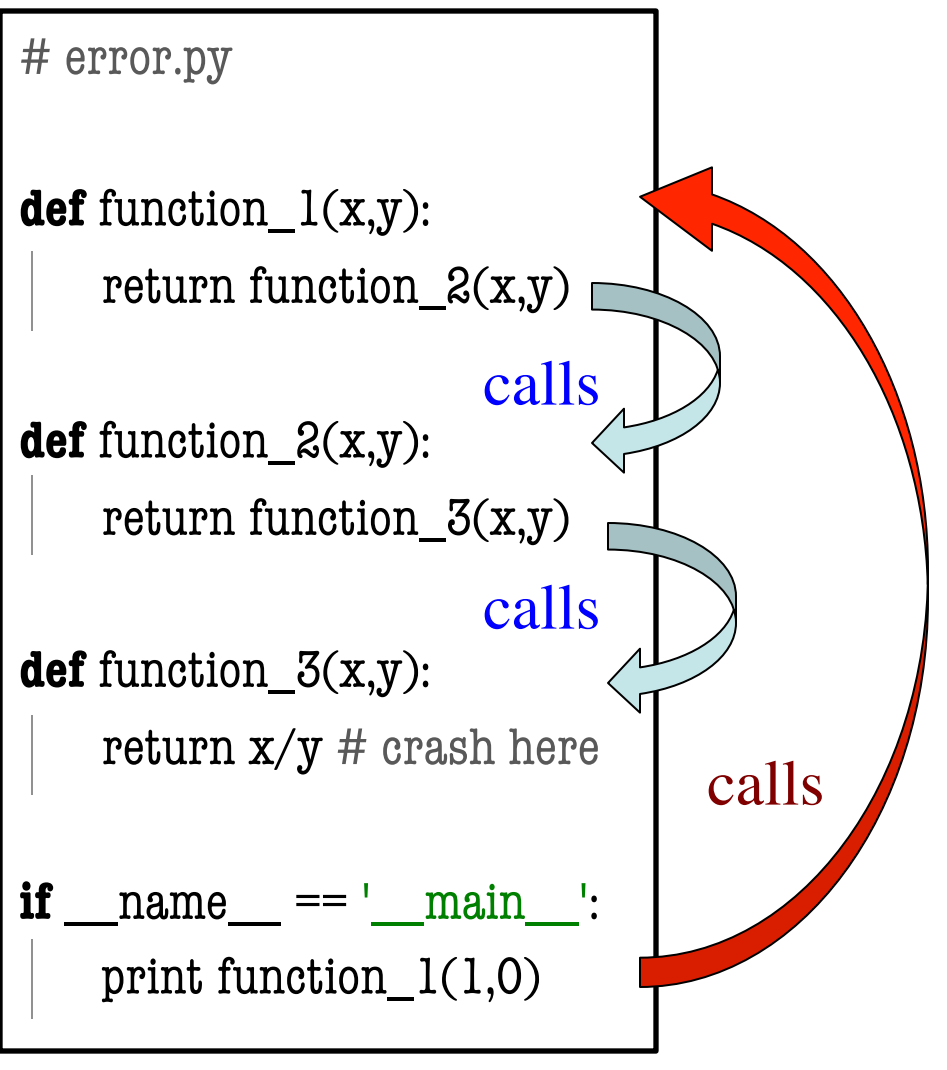

# error.py

**def** function\_1(x,y): return function\_ $2(x,y)$ 

**def** function\_2(x,y): return function\_ $3(x,y)$ 

**def** function\_3(x,y): return  $x/y$  # crash here

**if**  $\frac{1}{\text{name}} = \frac{1}{\text{main}}$ . print function\_1(1,0)

Error list provides:

- Function where error is found
- Every function that called it

Traceback (most recent call last): File "error.py", line 20, in <module> print function  $1(1,0)$  File "error.py", line 8, in function\_1 return function\_ $2(x,y)$  File "error.py", line 12, in function\_2 return function\_ $3(x,y)$  File "error.py", line 16, in function\_3 return x/y

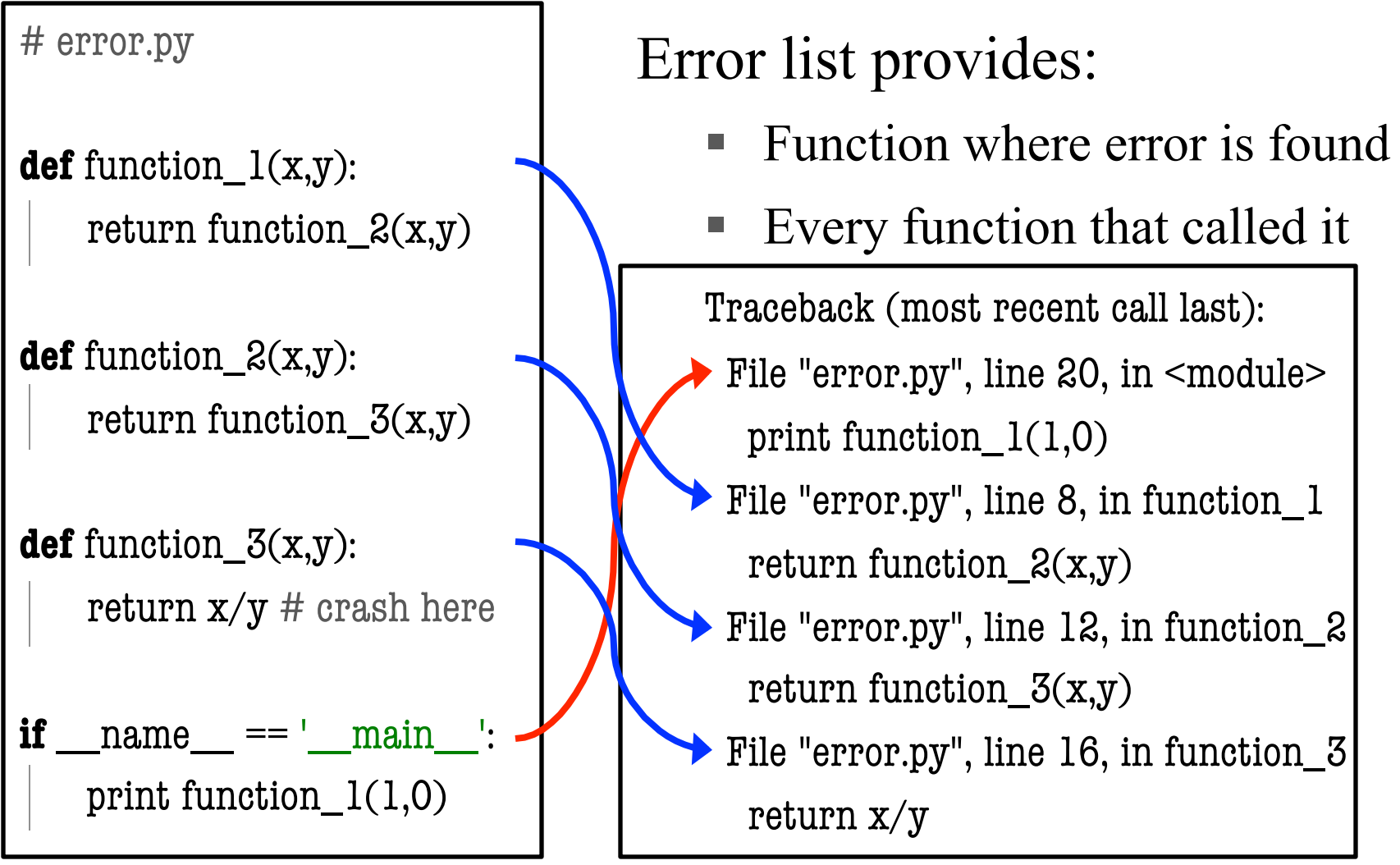

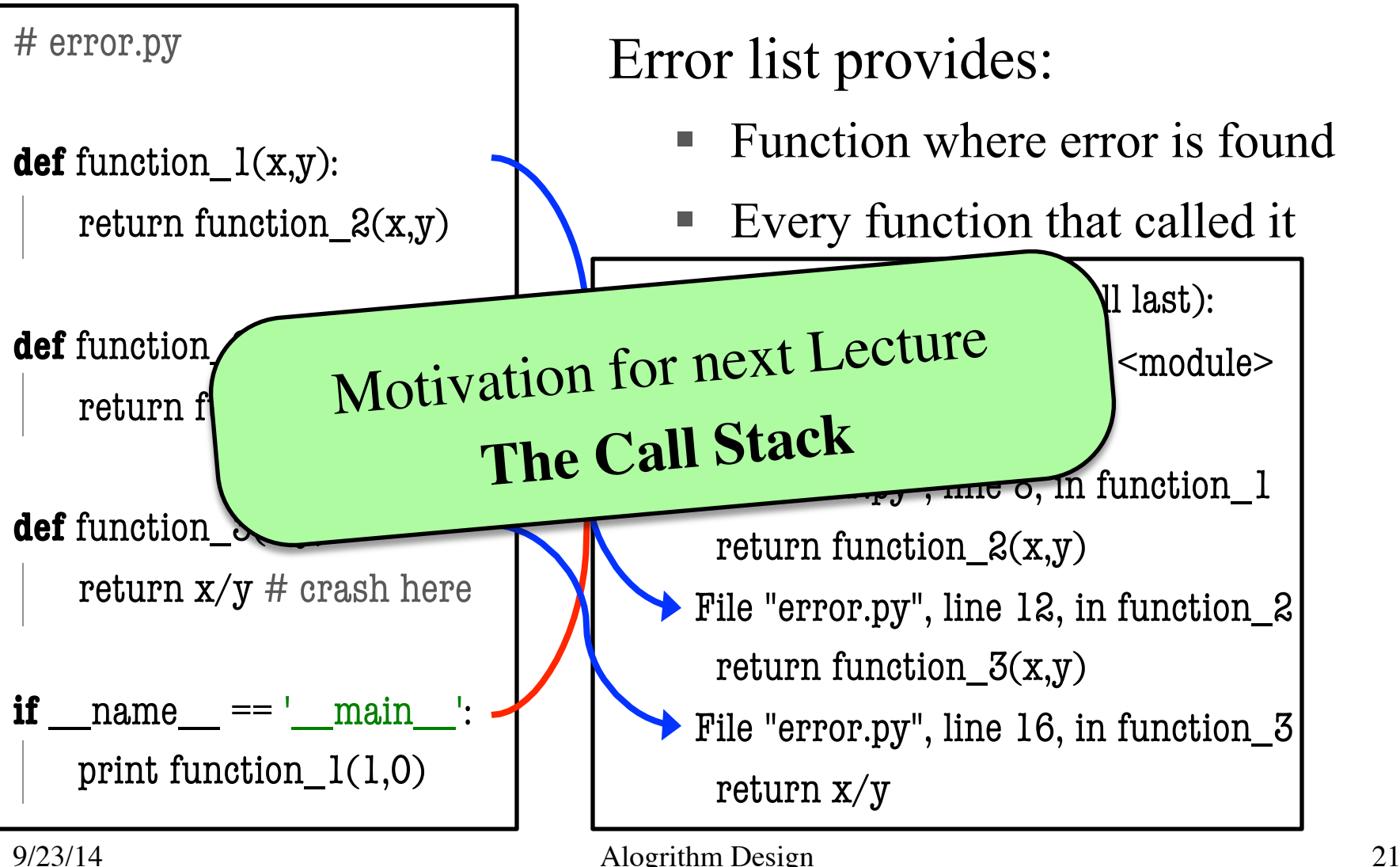